# **CORREÇÃO RADIOMÉTRICA DE IMAGENS AÉREAS DIGITAIS POR MEIO DE AJUSTE POLINOMIAL**

PAULA LANGHI ANTONIO MARIA GARCIA TOMMASELLI

Universidade Estadual Paulista - Unesp Faculdade de Ciências e Tecnologia – FCT Programa de Pós Graduação em Ciências Cartográficas Departamento de Cartografia Presidente Prudente - SP paulalanghi@gmail.com, tomaseli@fct.unesp.br

**RESUMO -** As diferenças radiométricas entre áreas homólogas de imagens aéreas digitais são causadas por vários fatores e afetam os processos fotogramétricos, como a correspondência e a mosaicagem. Para que as imagens possam ser restauradas, alguns procedimentos como correção geométrica e radiométrica são aplicados, sendo a correção radiométrica o tema de estudo deste trabalho. O processo de correção radiométrica em imagens aéreas digitais tem como principal objetivo tornar semelhantes os histogramas de imagens que possuam sobreposição, facilitando os processos posteriores de correspondência de pontos homólogos e a formação de mosaicos. O método proposto neste trabalho realiza em duas etapas a correção radiométrica para um bloco de imagens aéreas digitais. A primeira etapa é um processamento global, baseado nos dados dos histogramas e a segunda etapa é uma estratégia local, que utiliza o ajuste de uma superfície parabolóide às diferenças radiométricas entre imagens, fornecendo, posteriormente, valores de correção para toda a imagem. Para realizar os processos descritos acima, foi implementado um programa em linguagem C, o qual realiza o ajuste local a partir de pontos correspondentes. Alguns experimentos foram realizados, utilizando um bloco de imagens aéreas obtidas com uma câmara digital de 22 megapixels, os quais apresentaram resultados satisfatórios.

**ABSTRACT –** Radiometric differences between homologous areas in digital aerial imagens are caused by several factors and affects the photogrammetric processes like correspondence and mosaicking. In order to restore those images, some procedures like geometric and radiometric corrections can be applied, the last being the aim of this work. The process of radiometric adjustment in digital aerial images aim at to make similar the histograms of overlapping images, favouring the processes of correspondence and mosaicking formation. The radiometric correction for digital image aerial blocks will be performed in two stages: firstly a global processing based on the histograms data and secondly a local strategy, using surface adjustment. In order to assess the proposed methodology, a program in C language was implemented to perform the local adjustment based on some corresponding points. Some experiments were accomplished, using a block of aerial images taken with a 22 megapixels digital camera, and good results were achieved.

## **1 INTRODUÇÃO**

As diferenças radiométricas entre áreas homólogas de imagens aéreas digitais são causadas por vários fatores e afetam os processos fotogramétricos, como a correspondência e a mosaicagem. Para que as imagens possam ser restauradas, alguns procedimentos como as correções geométricas e radiométricas são aplicados, sendo que, a correção radiométrica em imagens digitais tende a diminuir essas diferenças.

O processo de ajuste radiométrico em imagens aéreas digitais é de grande importância para as áreas de processamento de imagens e Fotogrametria. No caso das imagens aéreas, as variações radiométricas afetam os processos de correspondência e, principalmente, a mosaicagem, pois áreas correspondentes terão diferentes tonalidades ou cores, fazendo com que o mosaico mostre as linhas de corte, o que não é satisfatório.

Este trabalho tem como objetivo estudar formas de correção radiométrica em imagens de alta resolução, bem como apresentar uma metodologia desenvolvida que realiza a correção radiométrica em blocos de imagens aéreas, ocasionando uma melhora significativa na junção das imagens para a confecção de mosaicos.

## **2 DIFERENÇAS RADIOMÉTRICAS NAS IMAGENS AÉREAS**

*Recife - PE, 8-11 de setembro de 2008 p. 000-000*

Como anteriormente mencionado, o processo de aquisição de imagens digitais pode causar degradações em relação ao sinal que deveria ser registrado, o que torna necessária a correção destas imagens.

Mesmo que sejam tomadas diversas precauções em relação aos equipamentos, horário apropriado para o vôo de recobrimento e condições atmosféricas apropriadas, ainda assim as fotografias resultantes do trabalho podem não obedecer aos padrões de tonalidade esperados (Nóbrega, 2002).

Segundo Lillesand and Kiefer (2000), os fenômenos que causam imperfeições nas imagens aéreas podem ser divididos em dois tipos: fenômenos de origem geométrica e atmosférica. Os fenômenos de origem geométrica são aqueles que estão associados a uma variação nos valores de brilho em função da distância do ponto ao centro da imagem, por exemplo, o efeito de vinhete.

O vinhete é descrito por Lillesand and Kiefer (2000), como sendo um escurecimento na periferia da fotografia, resultante do bloqueio dos raios de luz pelo conjunto mecânico do sistema de lentes. O efeito de vinhete pode ser dividido quanto às causas em: vinhete óptico, causado pela obstrução dos raios de luz em função do conjunto de lentes; natural, causado pela distância que o raio de luz percorre da saída até o elemento sensor (faloff); mecânico, originado pela influência de obstáculos inseridos na frente da câmera (NÓBREGA, 2002).

Podem ser mencionados como fenômenos atmosféricos a absorção e o espalhamento, os quais podem gerar diferenças entre as imagens na hora da tomada. Entre os tipos de espalhamento, o espalhamento *Rayleigh* é uma das causas primárias do efeito embaçado no imageamento, que diminui o contraste de uma imagem. Em fotografias coloridas, o resultado é uma imagem azulada, particularmente, quando a imagem é tomada a grandes altitudes.

Esse efeito pode ser eliminado ou minimizado colocando um filtro em frente ao sistema de lentes da câmera fotográfica, o qual impedirá a passagem de pequenos comprimentos de onda, tais filtros são denominados como filtros de absorção.

Entre os fatores causadores de imperfeições nas imagens aéreas pode-se citar, ainda:

• *Hot Spot:* corresponde a regiões da imagem que apresentam grandes alterações no valor de intensidade de brilho, sendo que estas alterações provêem do reflexo de raios solares em elementos da superfície terrestre, como lâminas d'água ou telhados metálicos, inibindo informações contidas nas feições ao seu redor (Nóbrega, 2002);

• Mudança de iluminação na cena: é o efeito causado pela diferença na posição solar no instante da tomada, estando diretamente ligada à intensidade luminosa e ao padrão de sombreamento das feições do terreno.

Tais fatores podem causar diferenças radiométricas em imagens de uma mesma cena, como mostrado pela Figura 1 na próxima seção.

# **3 CORREÇÃO RADIOMÉTRICA**

Assim como a correção geométrica, o tipo de correção radiométrica aplicada a uma dada imagem digital, pode ter uma grande variação dependendo do sensor. Por exemplo, a radiância medida por um dado sistema sobre um objeto pode ser influenciada pela mudança de iluminação na cena.

As diferenças radiométricas entre imagens de um bloco em uma mesma cena, tomadas em instantes diferentes e de diferentes pontos de vista, podem ser visualizadas na Figura 1.

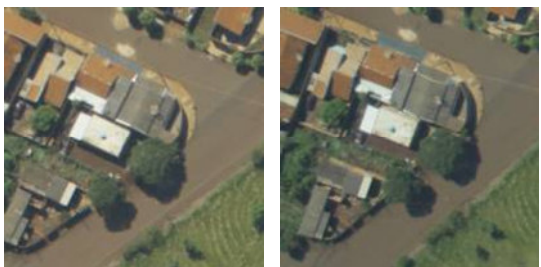

 $(a)$  (b)

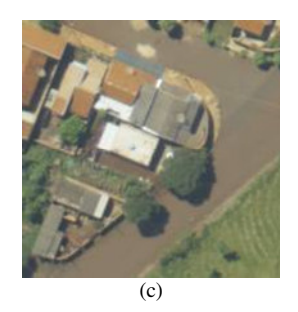

Figura 1 - Três subimagens (bloco) de uma mesma cena tomadas em instantes e pontos de vista diferentes.

Para melhor entender as diferenças radiométricas entre as imagens da Figura 1 uma análise da média e desvio padrão para cada canal (RGB) é apresentada na Tabela 1.

Tabela 1 – Diferenças Radiométricas entre as subimagens do bloco.

|   | Subimagem |      | Subimagem |      | Subimagem |      |
|---|-----------|------|-----------|------|-----------|------|
|   | (a`       |      | (b        |      | (c)       |      |
|   | u         |      | u         |      | u         | σ    |
| R | 120,7     | 38.7 | 105,9     | 35.9 | 134.8     | 36,8 |
| G | 115,7     | 25.5 | 106,1     | 30.3 | 129,9     | 30,9 |
| B | 95.6      | 27.1 | 88.8      | 25.7 | 107.6     | 27.3 |

De acordo com Milgram (1975), um problema encontrado com freqüência durante a mosaicagem de duas ou mais imagens de uma mesma cena, é o surgimento de um efeito ladrilhado na junção das imagens. Tal efeito pode ser visualizado quando há diferenças perceptíveis na área de sobreposição das imagens.

Após calcular o histograma de cada subimagem na região de sobreposição que tenha sido identificada nas imagens a serem mosaicadas, os histogramas deveriam ser idênticos, visto que, representam distribuições dos níveis de cinza de regiões topograficamente idênticas. No entanto, fatores sazonais, metereológicos e outros, como já mencionado, tendem a afetar os histogramas, tornandoos diferentes. Para compensar tais diferenças, é necessário aplicar um método de ajuste de histogramas, o qual servirá como um pré-processamento para o processo de geração do mosaico. A etapa de pré-processamento das imagens é dominada Ajuste Global. (MILGRAM, 1975).

Hord 1 (1992) *apud* Huang (1992) menciona que, para realizar um pré-processamento das imagens, ou seja, um ajuste global, os níveis de cinza de ambas as imagens poderiam ser ajustados, ou seja, passar pelo processo de alargamento de histogramas.

De acordo com Gonzalez (1992) o Alargamento do Histograma tem por finalidade aumentar a escala dinâmica dos níveis de cinza de uma imagem e pode ser realizado através das Equações 1 e 2.

$$
n(x, y) = \frac{(f(x, y) - \min)}{(\max(f(x, y) - \min(f(x, y)))}
$$
 (1)

$$
g(x, y) = 255 * n(x, y)
$$
 (2)

em que:

• *f(x,y)*: é o valor de brilho na posição (*x,y*) para cada canal da imagem;

• *min*: corresponde ao valor mínimo de brilho para todas as imagens do bloco;

• *max*: corresponde ao valor máximo de brilho para todas as imagens do bloco;

• *n(x,y)*: é o valor de brilho na posição (*x,y*) para cada canal da imagem resultante.

 $\bullet$  *g(x,y)*: é o valor de brilho normalizado no intervalo de 0 a 255.

A Figura 2 exemplifica a aplicação do Alargamento para o histograma de uma imagem.

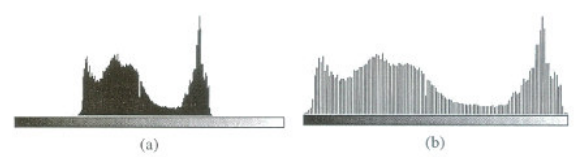

Figura 2 – (a) histograma da imagem e (b) histograma da imagem após o alargamento (Fonte: MARQUES FILHO E VIEIRA NETO, 1999).

A correção radiométrica global pode não eliminar as diferenças locais entre as imagens a serem mosaicadas, mas apenas amenizá-las. Neste caso, uma técnica de

<sup>1</sup> HORD, M. R. **"Digital Image Processing of Remotely Sensed Data"**. Academic Press, Inc., New York. 1982. p. 72-74.

*P. Langhi; A. M. G. Tommaselli*

correção radiométrica local deve ser aplicada, visando reduzir ao máximo as diferenças nas regiões homólogas de ambas as imagens do bloco.

Segundo Du et al. (2001), é possível implementar de forma similar a correção radiométrica local, através de vários métodos de transformação linear, os quais utilizam de um fator de escala e uma translação radiométricos, denominados por tais autores de ganho e *offset*, respectivamente.

De acordo com Du et al. (2001), para realizar a correção radiométrica local nas imagens, é necessário que todos os pixels homólogos de ambas as imagens na área de sobreposição sejam encontrados. Desta forma, para cada par de pixels encontrado, devem ser estimados os coeficientes de transformação.

Finalmente a correção radiométrica é realizada através de um ajuste que considera todas as fotografias do bloco de imagens que formarão o mosaico.

Este procedimento é aplicado em separado para cada banda da imagem, visto que, os fatores da transformação radiométrica são independentes da ordem das cenas a serem ajustadas e que a imagem não sofre perda de informação radiométrica durante o processo de ajuste.

#### **4 MATERIAIS E METODOLOGIA**

#### **4.1 Materiais**

Neste trabalho, foi enfatizada a correção radiométrica para blocos de imagens adquiridos com câmaras digitais.

Foram utilizadas imagens aéreas digitais de alta resolução coletadas com uma câmera Hasselblad H2D de 22 megapixel, que possui distância focal calibrada de 50,1705 mm, e cujo sensor possui dimensões de 48,96x36,72 mm. A resolução do sensor é de 5440x4080 pixels, e o tamanho do pixel é de 9µm.

O vôo foi realizado em março de 2007, sobre o perímetro urbano do município de Tarumã-SP, com elemento de resolução espacial de 20cm. A altura de vôo aproximada foi de 1.552 m, o que produziu imagens em uma escala aproximada de 1:30.000, o que equivale à escala de 1:10.000 para uma câmara com distância focal de 150mm.

#### **4.2 Metodologia**

Como anteriormente citado, as imagens aéreas possuem diferenças radiométricas causadas por diversos fatores. Por esse motivo, as imagens de um bloco de fotografias possuem valores de brilho (ou cores) diferentes, ainda que em regiões homólogas. O processo de correção radiométrica em imagens aéreas digitais, tem como objetivo principal tornar semelhantes os histogramas de imagens que possuem sobreposição. Assim, após a correção, a junção destas imagens não mostrará diferenças significativas.

No presente trabalho, a correção radiométrica será realizada em duas etapas: a primeira etapa refere-se a uma estratégia global baseada nos dados dos histogramas de cada imagem e a segunda etapa é uma estratégia local, a qual será desenvolvida através do ajuste de uma superfície parabolóide.

#### **4.2.1 Ajuste Global do Bloco de Imagens**

O ajuste global é baseado na técnica do Alargamento dos histogramas, onde, os valores de mínimo e máximo brilho do bloco de imagens são tomados como base. As imagens coloridas são decompostas em bandas RGB, as quais são processadas separadamente. Desta forma, os níveis de brilho referentes a cada banda da imagem poderão ser melhor distribuídos.

Após calcular tais valores de mínimo e máximo brilho para cada imagem do bloco, calcula-se então um único valor de mínimo e máximo brilho baseado nos valores de todas as imagens. Esses valores serão utilizados em todo o bloco de imagens, ou seja, estatísticas globais do bloco. Com os valores globais, é possível então, aplicar o Alargamento dos histogramas para todas as imagens do bloco (Equação 3), semelhante ao processo de alargamento descrito através das Equações (1) e (2), na seção 3.

$$
n(x, y) = \frac{(f(x, y) - \min_{G})}{(\max_{G} - \min_{G})}
$$
 (3)

em que:

• *minG*: valor mínimo de brilho correspondente ao bloco de imagens;

• *maxG*: valor máximo de brilho correspondente ao bloco de imagens;

#### **4.2.2 Ajuste Local do Bloco de Imagens**

Durante o processo de aquisição das imagens, devido à mudança no ponto de vista da área a ser fotografada, ou mesmo, devido a fenômenos geométricos como o vinhete; variações locais, tais como alteração no valor de brilho em uma mesma cena de imagens contíguas, podem ser identificadas, causando diferenças radiométricas nas regiões homólogas do bloco de imagens.

O ajuste local tem como objetivo tornar semelhantes os histogramas de regiões homólogas do bloco, reduzindo ao máximo as variações locais, através de um ajustamento nos valores de brilho de cada pixel nas regiões homólogas pré-identificadas em cada banda das imagens.

A identificação de pontos homólogos entre o par de imagens pode ser realizada com base em valores aproximados ou através de um processo automático de estereocorrespondência, onde os parâmetros de orientação interior e exterior da câmera e o modelo digital aproximado do terreno são tomados como base para o processo (Ver TOMMASELLI et. al., 2007).

É necessário ressaltar que, ao trabalhar com os valores de brilho nas bandas RGB, ajustes individuais nestes valores podem alterar a cor final e aspecto da imagem. Dessa forma, quando os valores de pixel forem bruscamente modificados, a operação nas bandas RGB poderá não apresentar bons resultados. Neste caso, a divisão da imagem em bandas RGB poderá ser substituída pela divisão da imagem nos canais HSI, onde o valor da intensidade pode ser ajustado separadamente, podendo ocasionar em um melhor resultado para o processo. Esta possibilidade será investigada em trabalhos futuros.

Após a identificação das regiões homólogas através do processo automático de estereocorrespondência, ou por valores aproximados, pode-se determinar uma janela de análise entorno da região de correspondência, e assim obter um valor médio para cada janela de análise referente a cada ponto, em cada banda para todas as imagens.

As janelas de análise recebem o nome de subimagens, sendo importante ressaltar que o tamanho da janela de análise foi determinado empiricamente, ou seja, nenhum método foi adotado para a determinação deste. O estudo sobre o tamanho ideal da janela de análise será realizado em etapas futuras.

Após a obtenção do valor médio para cada subimagem referente a um determinado ponto que possua homólogo em outra imagem, é calculado então, um valor médio baseado nas estatísticas de cada conjunto de subimagens, o qual servirá de referência quando tais subimagens forem ajustadas. A Figura 3 mostra como é realizado o processo de determinação do valor de referência para o ajuste do conjunto de subimagens de um determinado ponto.

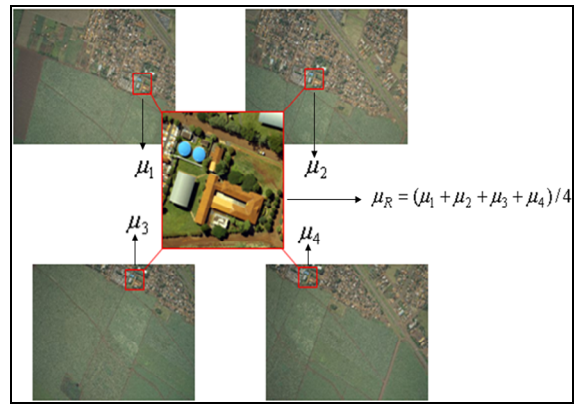

Figura 3 – Exemplo do cálculo do valor médio de referência para um conjunto de subimagens.

Na configuração atual este valor é a média das médias dos histogramas de todas as subimagens.

Após obter um valor de referência para cada conjunto de subimagens de um determinado ponto, a próxima etapa consiste em estimar as diferenças entre os valores médios de cada subimagem e os valores médios, que corresponderão aos valores de correção (Equação 4).

$$
Vc_1 = \nu m_1 - \nu_R
$$
  
\n
$$
Vc_2 = \nu m_2 - \nu_R
$$
  
\n
$$
Vc_3 = \nu m_3 - \nu_R
$$
  
\n
$$
\therefore
$$
  
\n
$$
Vc_n = \nu m_n - \nu_R
$$
  
\n
$$
(4)
$$
  
\n
$$
Vc_n = \nu m_n - \nu_R
$$
  
\n
$$
(5)
$$

em que:

• *Vc1..n*: corresponde ao valor de correção que será calculado para todas as regiões homólogas das imagens.

...

• *Vm1..n*: valor médio calculado para cada região homóloga.

• *vR:* corresponde ao valor de referência utilizado para estimar o valor de correção para as áreas homólogas.

Desta forma é possível obter uma lista de valores de correção, associados às coordenadas imagem, ou seja, as diferenças estimadas para corrigir cada subimagem em todas as imagens do bloco, tornando os histogramas semelhantes. Trata-se de uma transformação linear, na qual o ganho foi arbitrado como unitário, restando apenas a translação radiométrica.

No entanto, estes valores valem apenas para as subimagens que possuem pontos correspondentes. Para calcular valores de correção para as áreas restantes das imagens, foi estudada uma técnica baseada no ajuste de uma superfície parabolóide, em que, os parâmetros do ajuste da superfície são estimados por Mínimos Quadrados (MMQ) e os valores de correção previamente calculados para as regiões homólogas são tomados como observações. Um exemplo da superfície utilizada na metodologia pode ser visualizado na Figura 6 na próxima seção.

Uma superfície parabolóide, pode modelar as variações radiométricas nas imagens, e a equação desta superfície é dada por (BAZAN et. al. , 2005):

$$
\rho_i + v_i = a{x_i}^2 + b{y_i}^2 + c{x_i y_i} + d{x_i} + e{y_i} + f
$$
 (5)

Para o caso do ajuste radiométrico:

 $\bullet$   $\rho_i$ : corresponde ao valor de correção que será aplicado a cada imagem do bloco a ser ajustado.

• *a, b, c, d, e, f*: correspondem aos parâmetros de correção da superfície, estimados pelo Método dos Mínimos Quadrados.

• *x, y*: correspondem às posições de coluna e linha, respectivamente.

Sendo a Equação (5), um modelo linear, o ajustamento pode ser realizado através do método paramétrico sem iterações. O modelo polinomial mostrado na Equação (5) é do tipo explícito, como mostrado na Equação (6).

$$
L_a = F(X_a) \tag{6}
$$

- *L<sup>a</sup>* : vetor das observações ajustadas (n x 1);
- $X_a$ : vetor dos parâmetros  $(a, b, ..., f)$  ajustados  $(u \times 1)$ ;
- *F*: Função que relaciona *L<sup>a</sup>* e *X<sup>a</sup>* (Equação (6)).

$$
L_b + V = L_a \tag{7}
$$

*Recife - PE, 8-11 de setembro de 2008*

*p. 000-000*

• e *L<sup>b</sup>* : vetor das observações (n x 1) correspondentes às diferenças em relação aos valores de referência, obtidos para as regiões homólogas da imagem;

• *V*: vetor dos resíduos (n x 1).

Considerando a Equação (5), para *i = 1, 2, ...... n,* a matriz dos coeficientes de dimensões n x u é dada por:

$$
A = \begin{bmatrix} x_1^2 & y_1^2 & x_1y_1 & x_1 & y_1 & 1 \\ x_2^2 & y_2^2 & x_2y_2 & x_2 & y_2 & 1 \\ \vdots & \vdots & \vdots & \vdots & \vdots & \vdots \\ x_{n-1}^2 & y_{n-1}^2 & x_{n-1}y_{n-1} & x_{n-1} & y_{n-1} & 1 \\ x_n^2 & y_n^2 & x_ny_n & x_n & y_n & 1 \end{bmatrix}
$$
 (8)

Os elementos matriciais correspondentes às equações normais são dadas por:

$$
N = A^T.P.A
$$
 (9)

$$
U = A^T.P.L_b \tag{10}
$$

em que:

- *N*: matriz normal (u x u);
- *U*: vetor dos termos independentes (u x 1);
- *P*: matriz peso das observações (n x n);
- *L<sup>b</sup>* : vetor das observações (n x 1).

Os parâmetros a serem determinados são:

$$
Xa = [a, b, c, d, e, f]^T
$$
 (11)

Como o modelo é linear, então  $L = -L_b$  e devido às observações terem o mesmo peso, *P = I*. Logo:

$$
N = A^T \cdot A \tag{12}
$$

$$
U = A^T. L_b \tag{13}
$$

A partir das Equações 12 e 13, é possível determinar os parâmetros ajustados *(Xa):*

$$
X_a = N^{-1} \cdot U \tag{14}
$$

O vetor dos resíduos pode ser determinado pela relação:

$$
V = A \cdot X_a - L_b \tag{15}
$$

Após obter a primeira solução, as observações que apresentarem resíduos muito altos  $(\mu_v + (3 * \sigma) < v < \mu_v - (3 * \sigma)$ ; sendo  $\mu_v$ : a média dos resíduos,  $\sigma$ : o desvio padrão dos resíduos e *v*: o resíduo analisado) serão eliminadas e um novo ajuste da superfície será realizado, calculando novos parâmetros.

Estimados os parâmetros da superfície é possível calcular um valor de correção radiométrica para os valores de brilho para qualquer posição (x,y) da imagem.

Através dos valores de correção estimados  $(\rho)$  os valores de brilho de cada pixel, em cada banda da imagem, serão corrigidos através de uma equação linear:

$$
g_2(x, y) = g_1(x, y) - \rho \tag{16}
$$

em que:

 $\bullet$   $g_2(x, y)$ : valor de brilho corrigido correspondente à posição (*x,y*) da imagem a ser ajustada;

 $\bullet$  *g*<sub>1</sub>(*x,y*): valor de brilho correspondente à posição (*x,y*) da imagem a ser ajustada.

 $\bullet$   $\rho$ : valor de correção para o pixel na posição (x,y).

É importante ressaltar que, para a metodologia apresentada neste trabalho foi estimada apenas uma translação radiométrica (valor de correção  $\rho$ , sendo que, o valor de escala radiométrica, referente à razão entre os desvios-padrão foi fixada com valor 1, ou seja, não foi utilizada para o processo de correção. No entanto, trabalhos futuros poderão abordar esse caso.

#### **5 RESULTADOS OBTIDOS**

A Figura 4 ilustra um pequeno bloco com cinco imagens referentes ao bloco de Tarumã. As imagens usadas como exemplo foram: imagens 42 e 43 referentes à faixa 1 e imagens 27, 28 e 29 referentes à faixa 2, do bloco de Tarumã. Em todas as imagens do bloco mostrase um ponto em comum, sendo que, para este ponto foi estipulada uma janela de análise de histograma de 126x126 pixels (destacada com cor branca em cada imagem) e estimado um valor de correção.

É preciso destacar que a dimensão da janela de análise do histograma foi escolhida empiricamente. Vários pontos homólogos foram usados no processo de correção radiométrica, mas serão apresentados os valores do ponto destacado na Figura 4

A Tabela 2 mostra os valores médios de brilho estimados para a subimagem em estudo, pré-determinada através do processo automático de estereocorrespondência, em cada uma das cinco imagens em que ela aparece.

Tabela 2 – Valores médios de brilho originais para cada banda das subimagens.

| <b>Imagem</b> | Valor<br><b>Médio</b><br>(Banda R) | Valor<br>Médio<br>(Banda G) | Valor<br>Médio<br>(Banda B) |
|---------------|------------------------------------|-----------------------------|-----------------------------|
| 1042          | 82,3                               | 90,4                        | 80,4                        |
| 1043          | 93,3                               | 107,0                       | 85,2                        |
| 2027          | 89.5                               | 105,4                       | 86,4                        |
| 2028          | 109,0                              | 122,4                       | 98,8                        |
| 2029          | 87,3                               | 102,7                       | 83,9                        |
| Média         | 92,28                              | 105,58                      | 86,94                       |
| Desv. Padrão  | 10,16                              | 11,44                       |                             |

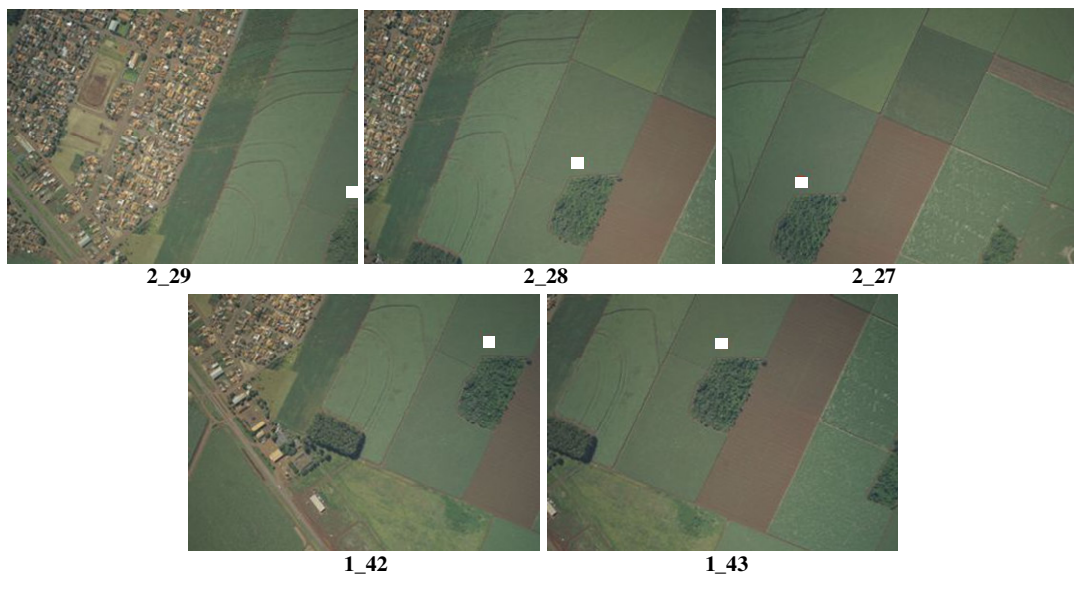

Figura 4 – Bloco de imagens contendo a mesma área de correlação.

A Tabela 3 mostra os valores de discrepâncias estimados através da diferença entre o valor médio referente a cada uma das subimagens acima citadas, em cada banda; e o valor médio de referência calculado baseando-se nestes valores.

Tabela 3 – Valores de Correção Radiométrica para as subimagens em cada banda.

| Imagem | Valor de<br>Correção<br>(Banda R) | Valor de<br>Correção<br>(Banda G) | Valor de<br>Correção<br>(Banda B) |
|--------|-----------------------------------|-----------------------------------|-----------------------------------|
| 1042   |                                   |                                   |                                   |
| 1043   |                                   |                                   |                                   |
| 2027   |                                   |                                   |                                   |
| 2028   | 16                                |                                   |                                   |
| 2029   |                                   |                                   |                                   |

Baseado nas discrepâncias estimadas para as áreas que possuem pontos homólogos definidos, foram estimados os valores de correção para toda as imagens.

Para tal estimação foi utilizado o método do ajuste de superfície, através da estimação de parâmetros pelo Método dos Mínimos Quadrados, o que possibilitou o ajuste dos valores de brilho dos pixels de todas as imagens.

Para exemplificar o método abordado, serão analisados o comportamento das superfícies referentes às imagens 42, faixa 1 e imagem 27, faixa 2, do bloco de Tarumã.

A Tabela 4 mostra as discrepâncias entre algumas janelas de análise, pré-determinadas na imagem 42, bem como os valores ajustados para cada janela e a coordenada central de linha e coluna em que elas se encontram na imagem. É necessário lembrar que para o ajuste da superfície, as coordenadas de linha e coluna foram divididas por 100.

Tabela 4 – Discrepâncias, valores ajustados e resíduos; estimados para a imagem 42, faixa 1 do bloco de Tarumã.

|        |       |                      | <b>Valores</b>    |                 |
|--------|-------|----------------------|-------------------|-----------------|
| Coluna | Linha | <b>Discrepâncias</b> | <b>A</b> justados | <b>Resíduos</b> |
| 11,4   | 13,9  | 3                    | 1,65              | $-1,35$         |
| 17,3   | 7,8   | -9                   | $-9,45$           | $-0.45$         |
| 24,4   | 29,1  | -4                   | $-2,66$           | 1,34            |
| 26,4   | 24,6  | $-5$                 | 0,57              | 5,57            |
| 16,8   | 29,2  | -9                   | $-8,97$           | 0.03            |
| 24,5   | 18,2  |                      | 6,20              | $-0.8$          |
| 17,1   | 18,4  | 3                    | 4,33              | 1,33            |
| 25,9   | 11,7  |                      | 7,32              | $-3,68$         |

Através das discrepâncias calculadas para cada região homóloga, as quais foram tomadas como observações, foram estimados os parâmetros de ajuste através do MMQ, os quais podem ser visualizados através da Tabela 5.

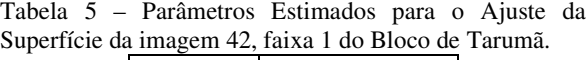

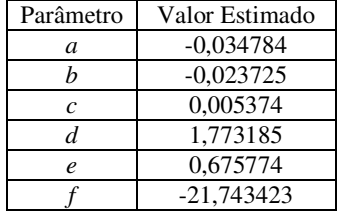

A Figura 5 mostra uma superfície discreta que apresenta o comportamento das discrepâncias calculadas para a imagem 42 e apresentadas na Tabela 4.

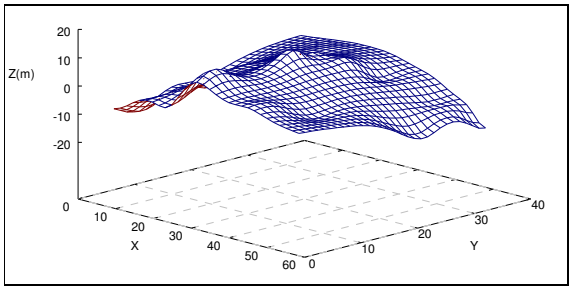

Figura 5 – Superfície Discreta gerada à partir dos valores das Discrepâncias calculados para a imagem 42.

A superfície ajustada à estas observações e cujos parâmetros foram apresentados na Tabela 5, é mostrada graficamente por meio da Figura 6.

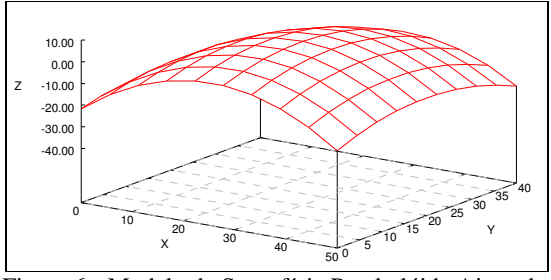

Figura 6 - Modelo de Superfície Parabolóide Ajustada.

A mesma análise será apresentada para a imagem 27, faixa 2 do Bloco de Tarumã. A Tabela 6 mostra as discrepâncias entre algumas janelas de análise prédeterminadas na imagem, bem como os valores ajustados para cada janela e a coordenada central de linha e coluna em que elas se encontram na imagem. Os parâmetros estimados para a superfície são mostrados na Tabela 7.

Tabela 6 – Discrepâncias, valores ajustados e resíduos estimados para a imagem 27, faixa 2 do bloco de Tarumã.

|        |       |                      | <b>Valores</b>    |                 |
|--------|-------|----------------------|-------------------|-----------------|
| Coluna | Linha | <b>Discrepâncias</b> | <b>A</b> justados | <b>Resíduos</b> |
| 11,4   | 13,9  | $-3$                 | $-3,04$           | $-0.04$         |
| 17.3   | 7,8   |                      | 1,71              | 1,71            |
| 24,4   | 29.1  |                      | 2,05              | $-1,95$         |
| 26,4   | 24,6  |                      | 5,93              | 2.93            |

Tabela 7 – Parâmetros Estimados para o Ajuste da Superfície, referentes a imagem 27, faixa 2 do Bloco de Tarumã.

| Parâmetro | Valor Estimado |
|-----------|----------------|
|           | $-0.029194$    |
| R         | $-0,028522$    |
| C         | $-0,007706$    |
| D         | 2,016401       |
| E.        | 1,010017       |
|           | -29,537920     |

A Figura 7 mostra uma superfície discreta que apresenta o comportamento das discrepâncias calculadas para a imagem 27.

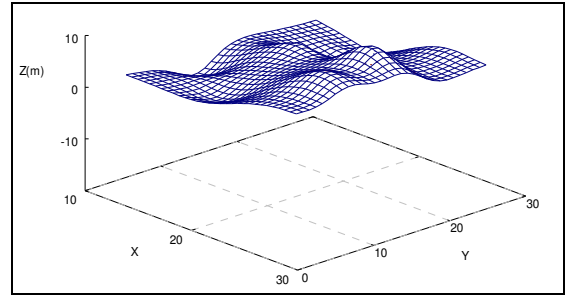

Figura 7 – Superfície Discreta gerada a partir dos valores das Discrepâncias calculados para a imagem 27, faixa 2 do Bloco de Tarumã.

A Figura 8 mostra a superfície ajustada á partir dos parâmetros estimados por MMQ (Tabela 8).

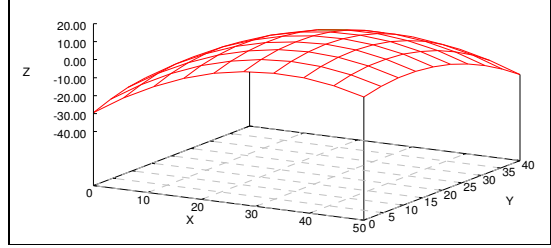

Figura 8 – Modelo de Superfície Parabolóide Ajustada.

Para corrigir os valores de cada pixel na posição (x,y) das imagens, foi utilizada uma técnica de ajuste linear, de acordo com a Equação (16), realizando uma subtração do valor de brilho original com seu valor de correção correspondente, em cada pixel das subimagens, para cada banda.

O processo acima descrito foi realizado para as 5 imagens no bloco, resultando em 5 imagens radiométricamente ajustadas, sendo que, os resultados obtidos apresentaram-se satisfatórios.

A Tabela 8 mostra os valores médios de brilho para as regiões homólogas em destaque na Figura 4 após a correção radiométrica.

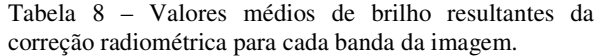

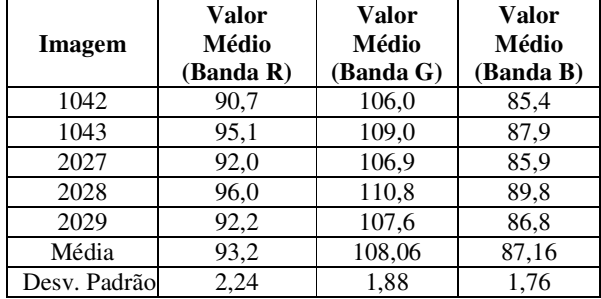

Avaliando o valor médio e o desvio padrão dos valores de brilho das subimagens para cada imagem, em cada banda, mostrado na tabela acima, é possível perceber que a subtração dos valores de correção tornou o valor médio das áreas homólogas analisadas bastante semelhantes, reduzindo o desvio padrão em torno de 20% do valor antes do ajuste (22,04% para a banda R, 16,5% para a banda G e 25,14 % para a banda B). A Figura 9 mostra um pequeno mosaico feito manualmente com o bloco de imagens mostrado na Figura 4, antes e após a correção radiométrica, através da estimação dos valores de correção baseados no ajuste de superfície. As áreas destacadas apresentam a junção das imagens do bloco.

É possível perceber que após a correção radiométrica, a linha de corte (junção das imagens) tornase imperceptível ao olho humano, sendo que os valores de brilho das regiões homólogas tornaram-se muito similares. É necessário enfatizar que, problemas como correção geométrica, não foram tratados no presente trabalho; e que, o ajuste global não foi aplicado como préprocessamento nas imagens, visto que, as imagens adquiridas já apresentavam valores de brilhos bem distribuídos.

## **6 CONCLUSÕES**

Através dos resultados obtidos foi possível perceber que o método de ajuste local implementado foi bastante satisfatório. A linha de transição de uma imagem para a outra no mosaico feito de forma manual, apresentou-se imperceptível ao olho humano, conseguido dessa forma, alcançar os resultados esperados.

A avaliação das discrepâncias numéricas (Tabela 8) das áreas homólogas após o ajuste radiométrico mostra que as diferenças foram minimizadas e que as diferenças ainda existentes não serão percebidas visualmente. A minimização destas diferenças favorece a produção de mosaicos e os processos automáticos, como a correspondência.

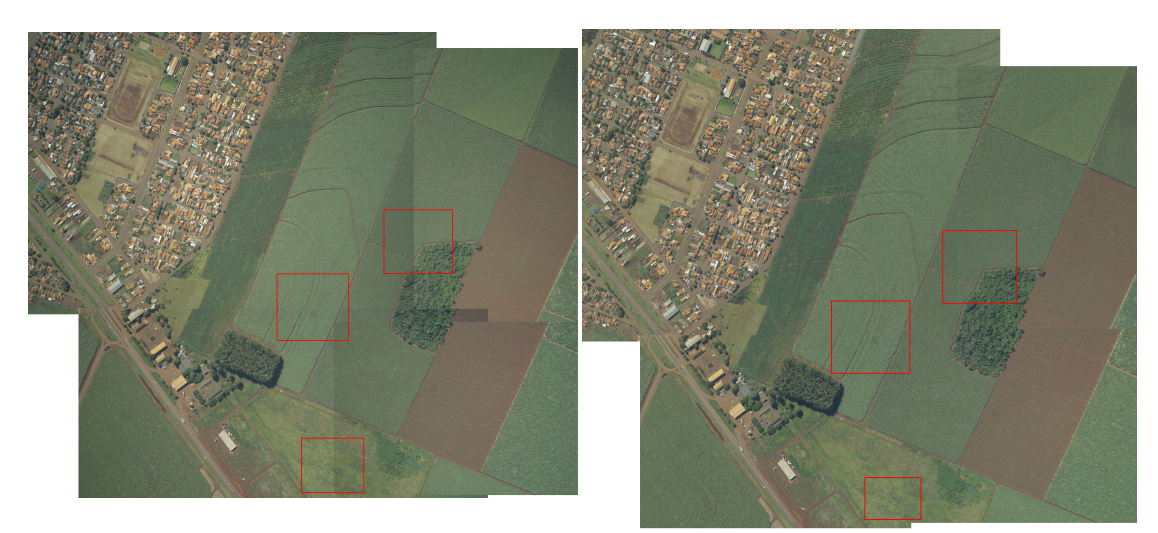

Figura 9 – (a) Montagem de um mosaico com o bloco de imagens antes da correção radiométrica e (b) mosaico após a correção radiométrica das imagens.

Em trabalhos futuros serão desenvolvidos os métodos de ajuste no espaço HSI, bem como a estimação de parâmetros de correção tanto para a translação (*offset*) quanto para a escala (ganho) radiométrica.

## **AGRADECIMENTOS**

Ao Conselho Nacional de Desenvolvimento Cientifico e Tecnológico - CNPq, pelo auxilio financeiro destinado a essa pesquisa sob a forma de uma bolsa de estudo.

## **REFERÊNCIAS**

BAZAN, W. S.; TOMMASELLI, A. M. G.; GALO, M. **Avaliação experimental de um método de medição de coordenadas imagem com precisão subpixel.** In: Séries em Ciências Geodésicas. As ciências geodésicas nas políticas de desenvolvimento. Curitiba: Ed. UFPR, 2005. v. 5. p. 257-271.

DU, Y., CIHLAR, J.; BEAUBIEN, J.; LATIFOVIC, R., Radiometric normalization, compositing, and quality control for satellite high resolution image mosaics over large areas. **IEEE Transactions on Geoscience and Remote Sensing.** v.39, n.3, p.623-634, March, 2001.

GEMAEL, C. **Introdução ao ajustamento de observações**: aplicações geodésicas. Curitiba: Editora da UFPR, 1994. 319p.

GONZALEZ, R. C.; WOODS, R. E. **Processamento de Imagens Digitais**, Editora Edgard Blücher LTDA, 1992. 509p.

HUANG, H. H., Seam Smoothing of Digital Color Mosaics. In: ISPRS, 1992, Washington DC. **Archives of the 17th International Society for Photogrammetry and Remote Sensing,** Washington DC, USA: ISPRS, 1992. v.29, Part B4, p. 172-177.

LILLESAND, T.M.; KIEFER, R.W. **Remote Sensing and Image Interpretation**. 4TH Edition. New York. John Wiley& Sons. 2000. 724p.

MARQUES, O. F., VIEIRA, H. N., **Processamento Digital de Imagens**, Brasport, Rio de Janeiro, 1999. 406p.

MILGRAM, D. L., Computer Methods for Creating Photomosaics, **IEEE Transactions on Computer.** v.4, p. 1113-1119, 1975.

NÓBREGA, R. A. A. **Análise do Balanceamento de imagens aplicado a Fotogrametria**. 2002. 102p. Dissertação (Mestrado em Engenharia de Transportes) - Escola Politécnica da Universidade de São Paulo. São Paulo.

TOMMASELLI, A. M. G.; LOPES, R. F.; MARQUES, A. P. S. Desenvolvimento de uma Estratégia para Medição de Pontos Homólogos em Fototriangulação. In: II Simpósio Brasileiro de Geomática, V Colóquio Brasileiro de Ciências Geodésicas. 2007, Presidente Prudente. **Anais...** Presidente Prudente: Universidade Estadual Paulista, 2007. p. 646-654.

WALREE, Van P. **Website sobre óptica e fotografias**. Disponível em: <http://www.vanwalree.com/optics/vignetting.html>. Acesso em: 18/10/2006